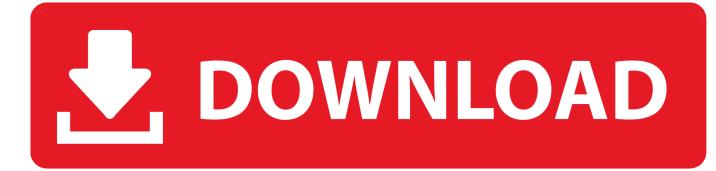

## Offline Activation Keygen Hardware Id Search

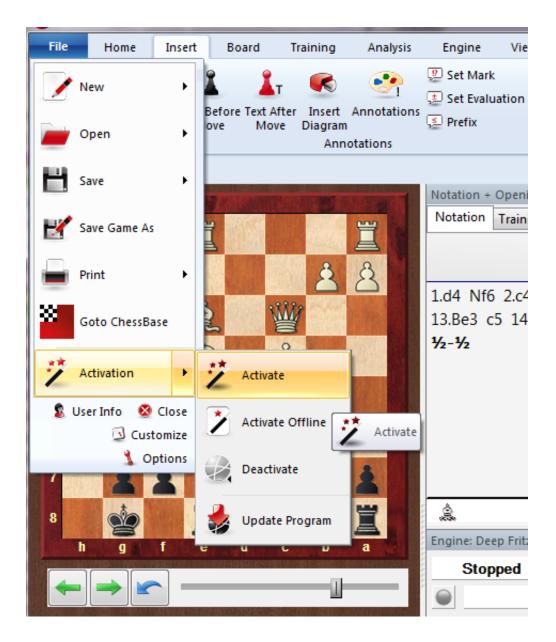

Offline Activation Keygen Hardware Id Search

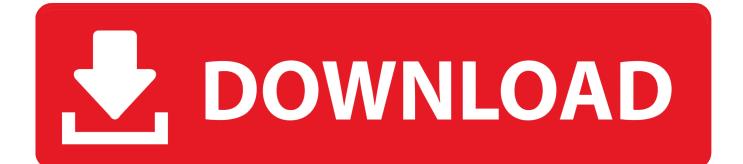

Advanced Insight Manager (AIM) 201 KB Application Acceleration 109 KB Application Usage Manager License Key.

KMS client0x8007232ADNS server failure KMS host0x8007232BDNS name does not exist.

For more information about volume activation for older versions of Windows, see KB 929712, Volume Activation information for Windows Vista, Windows Server 2008, Windows Server 2008 R2 and Windows 7.. Offline Activation Keygen Hardware Id Tool. Ensure that you are connected to the Internet, launch the app you want to deactivate, and choose Help Deactivate.. To activate your software manually:Disable your Internet connection, start the software, and clickthe Activate button on the Free Trialscreen.

If you purchased your software anddidn't use it as a Free Trial, you still need to activate yoursoftware from the Free Trial screen.. Zaxwerks Proanimator 5 Serial Serial Key Windows Xp X64 Iso Dll File For Aspenhysys 8.. 2 Request an Activation CodeTo activate your software offline, complete an Activation Coderequest on a computer with Internet access.. Avatar Offline Activation Keygen Serial Numbers Convert Avatar Offline Activation Keygen trail version to full software.. Have your serial number or Adobe ID ready If you purchased a single license for Adobe software, you can install the app on two computers.. You must supplyboth the Serial Number and Request Code to get an ActivationCode.. If you have an education license andmust be offline, you can also use this method to activate.. Note: Autodesk software products operate on a FreeTrial license until activated Microsoft visual basic.. Request an activation code To activate your software offline, you need to request an activation code while you're online. d70b09c2d4

http://maconedo.tk/harbal/100/1/index.html/

http://cultaistar.ga/harbal90/100/1/index.html/

http://schemlyohoco.tk/harbal88/100/1/index.html/